# **3582 2D-Animationsfilm mit Adobe After Effects**

Begeistern Sie mit Ihrem 2D-Animationsfilm.

## **Nach diesem Kurs**

- kennen Sie die wichtigsten Funktionen von Adobe After Effects
- wissen Sie, wie Sie vektorbasierte Grafiken in Adobe After Effects animieren können
- können Sie eine Problemstellung sowie Lösungsansatz grob skizzieren
- kennen Sie die Grundprinzipien eines guten Storyboards
- können Sie Ihre animierte Erklärvideos mit Adobe After Effects für die Weiterverwendung in verschiedenen Social-Media-Kanälen mithilfe des Adobe Media Encoders exportieren

## **Die Inhalte:**

- Grundprinzipien von Konzeption, Storyboard & Storytelling
- Die wichtigsten Werkzeuge in Adobe After Effects
- Adobe Illustrator Datei-Import sowie -Bearbeitung in Adobe After Effects
- Anwendung von Flächen- und Linienanimationen
- Einsatzmöglichkeiten von Masken und Pfadanimationen
- Anwendung von einfachen Animationsprinzipien
- Einsatz von Text-Animation & Motion-Graphics
- Anwendung von hilfreichen Effekten & Voreinstellungen
- Video-Export für diverse Social Media & Youtube-Formate mithilfe des Adobe Media Encoders

### **Voraussetzung:**

- Kenntnisse in Adobe Illustrator
- **Grundkenntnisse in Grafik-Design**

### **Zielgruppe:**

- Personen, die Vektorgrafiken aus Adobe Illustrator animieren möchten
- Personen, die eine Problemstellung anhand eines Storyboards skizzieren möchten.

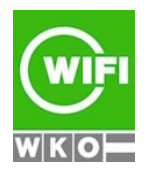